#### **TUGAS AKHIR**

## **PERANCANGAN COOL BOX MINI MENGGUNAKAN EFEK PELTIER BERBASIS ARDUINO DAN VISUAL BASIC**

**Diajukan guna melengkapi sebagai syarat dalam mencapai gelar Sarjana Strata Satu (S1)**

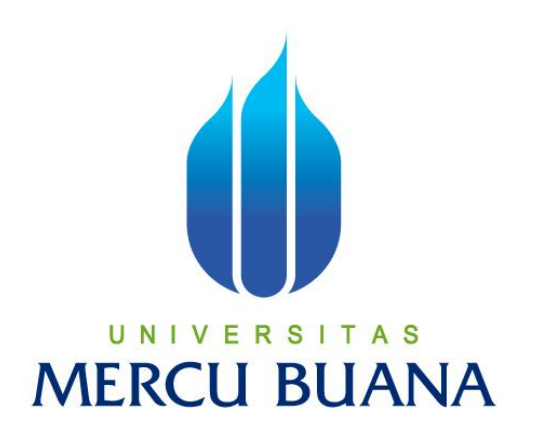

Disusun Oleh :

Nama : Sahril

NIM : 41407120083

Program Studi : Teknik Elektro

#### **PROGRAM STUDI TEKNIK ELEKTRO**

#### **FAKULTAS TEKNIK**

## **UNIVERSITAS MERCU BUANA**

#### **JAKARTA**

**2013**

#### **LEMBAR PERNYATAAN**

Yang bertandatangan dibawah ini,

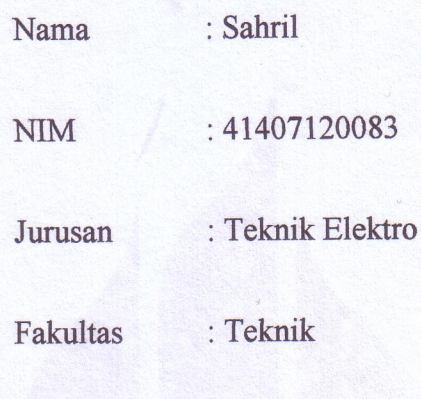

Judul Skripsi : Perancangan Cool Box Mini Menggunakan Efek Peltier Berbasis Arduino dan Visual **Basic** 

Dengan ini menyatakan bahwa hasil penulisan Skripsi yang sudah saya buat ini merupakan hasil karya sendiri dan benar keasliannya. Apabila ternyata di kemudian hari penulisan skripsi ini merupakan hasil dari plagiat atau penjiplakan terhadap karya orang lain, maka saya bersedia mempertanggungjawabkan sekaligus bersedia menerima sanksi berdasarkan aturan tata tertib di Universitas Mercu Buana.

Demikian, pernyataan ini saya buat dalam keadaan sadar dan tidak dipaksakan.

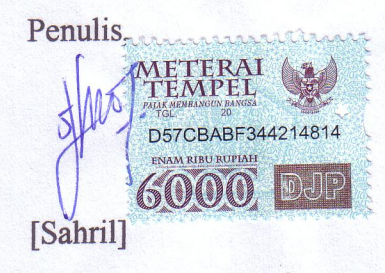

## **LEMBAR PENGESAHAN**

# PERANCANGAN COOL BOX MINI MENGGUNAKAN EFEK PELTIER BERBASIS ARDUINO DAN VISUAL BASIC

Disusun oleh :

Nama

: Sahril

**NIM** 

: 41407120083 : Teknik Elektro

Jurusan

Pembimbing,

[Yudhi Gunardi, ST.MT.]

Mengetahui,

Koordinator Tugas Akhir / Ketua Program Studi

[Yudhi Gunardi, ST.MT.]

#### **KATA PENGANTAR**

أنقك لزويج ومريحه الزرير وو

Alhamdulillahirabbil'alamin, puji dan syukur penulis panjatkan kehadirat Allah SWT, atas limpahan rahmat dan karunianya sehingga penulis dapat menyelesaikan tugas akhir ini. Sholawat serta salam semoga tetap tercurah kepada Nabi Muhammad SAW. Keberhasilan penulis dalam menyelesaikan tugas akhir ini tidak lepas dari dukungan berbagai pihak atas segala bantuan baik dukungan moril maupun materil. Dengan segala kerendahan hati, penulis mengucapkan rasa terima kasih sebesar-besarnya kepada semua pihak, yaitu :

- 1. Bapak, ibu, kakak dan adikku tercinta yang merupakan bagian hidup penulis yang senantiasa mendukung dan mendoakan kepada penulis dalam menjalani pendidikan sampai sekarang.
- 2. Bapak Yudhi Gunardi, ST.MT selaku Ketua Jurusan Teknik Elektro Fakultas Teknik Universitas Mercu Buana. Dan juga sebagai dosen pembimbing yang telah memberikan bimbingan, arahan dan motivasinya kepada penulis dalam mengerjakan Tugas Akhir ini.
- 3. Seluruh dosen pengajar dan staf karyawan di Universitas Mercu Buana Jakarta.
- 4. Rekan-rekan mahasiswa kelas karyawan Teknik Elektro angkatan XII Universitas Mercu Buana, terima kasih atas kebersamaannya.

5. Rekan-rekan karyawan PT.Louserindo Megah Permai atas bantuan dan semangatnya.

Akhir kata, penulis menyadari bahwa tugas akhir ini masih jauh dari kata sempurna, oleh karena itu saran dan kritik yang membangun dari pembaca sekalian akan sangat bermanfaat bagi penulis. Semoga tugas akhir ini dapat bermanfaat dan memberikan inspirasi bagi pengembangan selanjutnya.

وَالسَّكَلاَمُّ عَلَيْكُمْ وَرَحَمَّةُ لَلَّهِ وَبَرَكَانَهُ

Jakarta, Februari 2013 Penulis

Sahril

# **DAFTAR ISI**

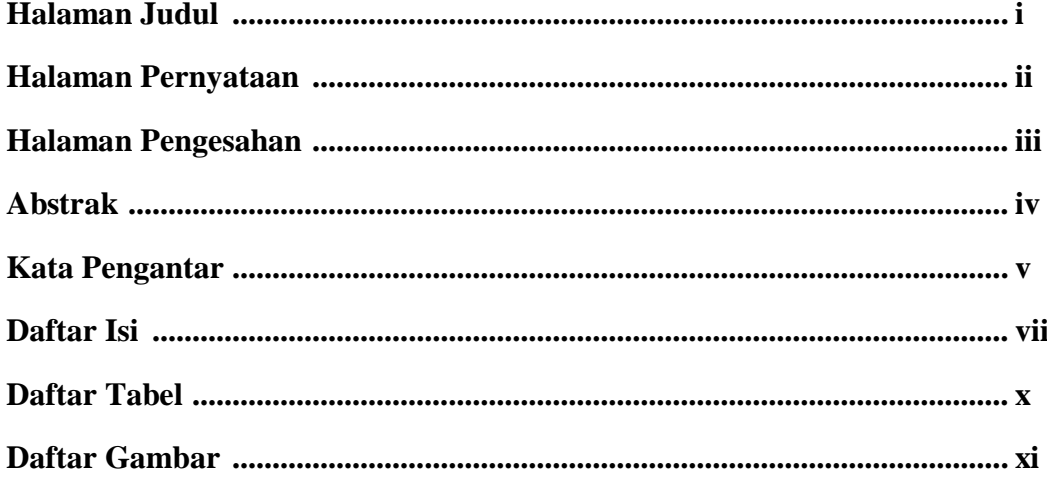

# **BAB I PENDAHULUAN**

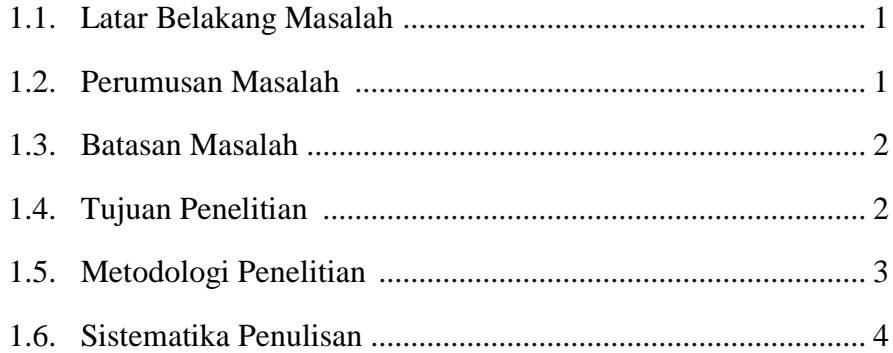

## **BAB II LANDASAN TEORI**

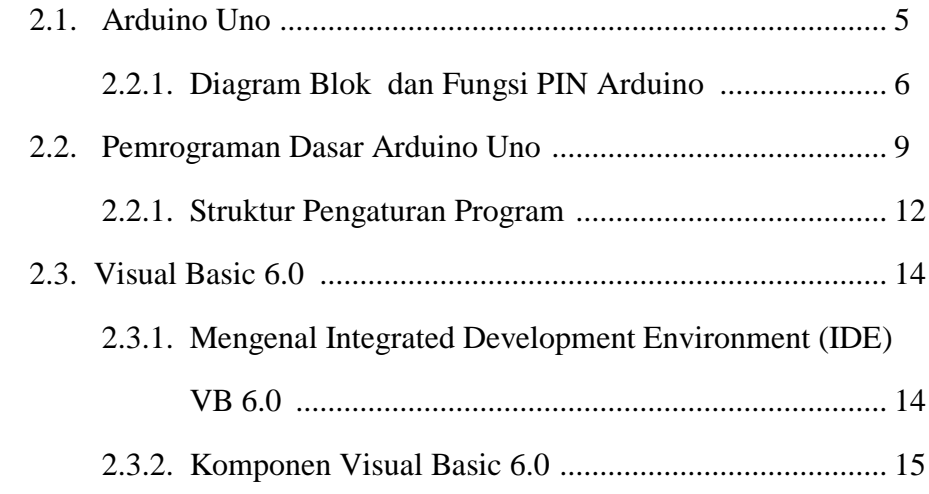

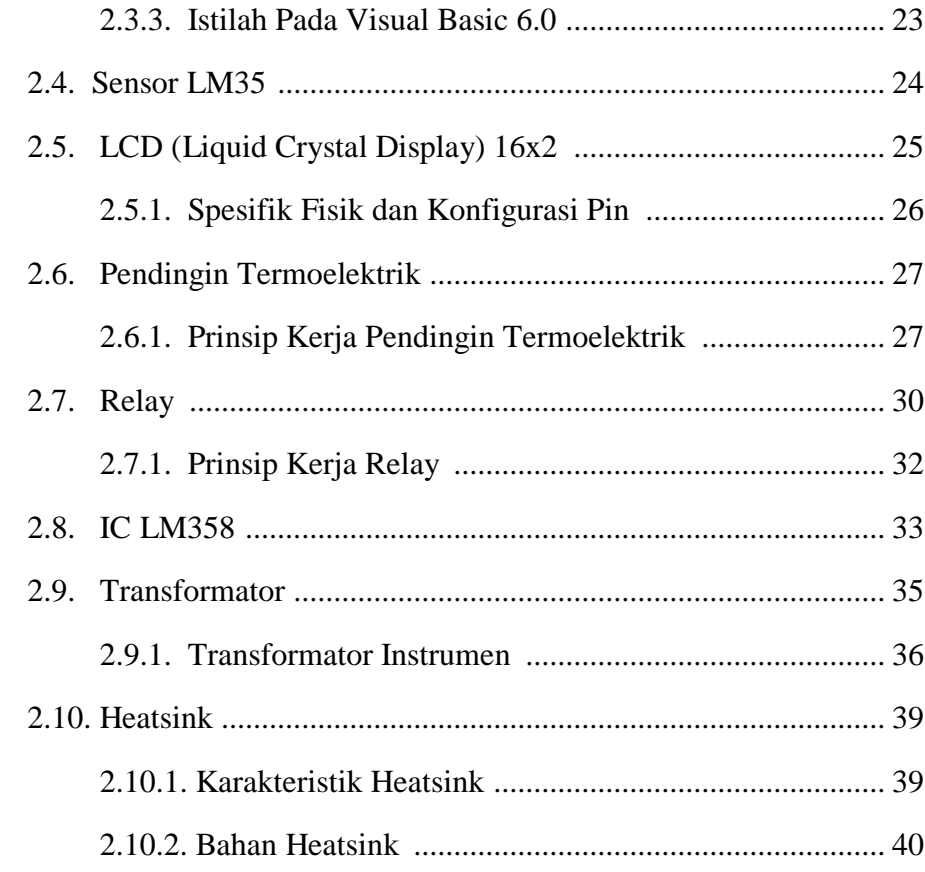

#### **BAB III PERANCANGAN SISTEM**

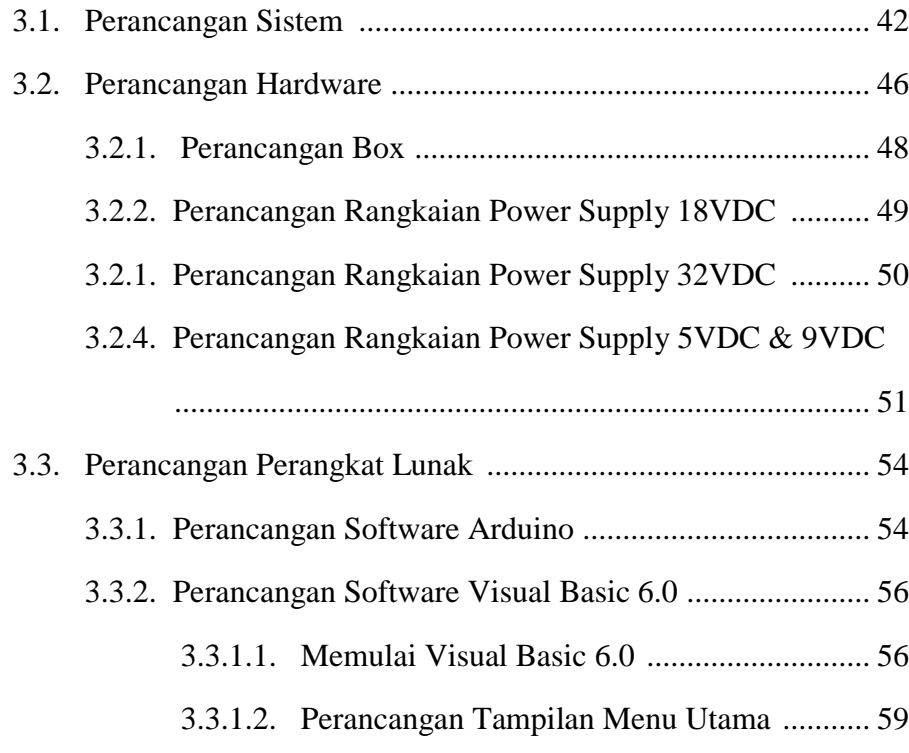

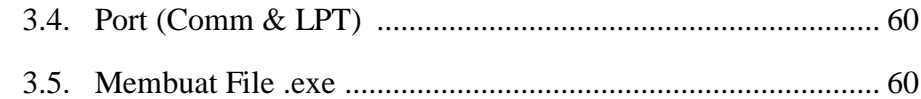

## **BAB IV PENGUJIAN DAN ANALISA DATA**

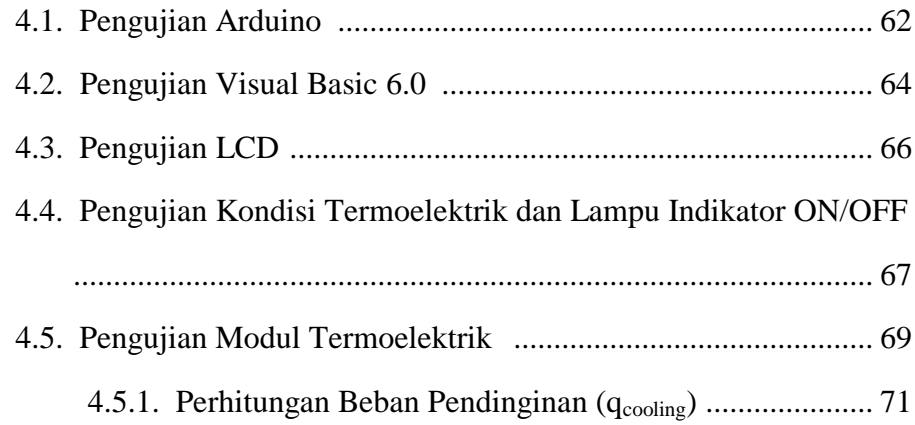

#### **BAB V KESIMPULAN DAN SARAN**

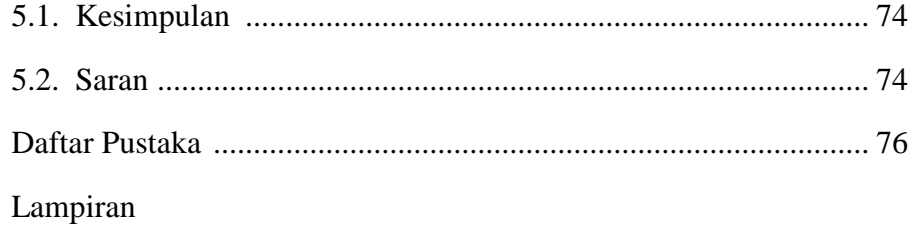

# **DAFTAR TABEL**

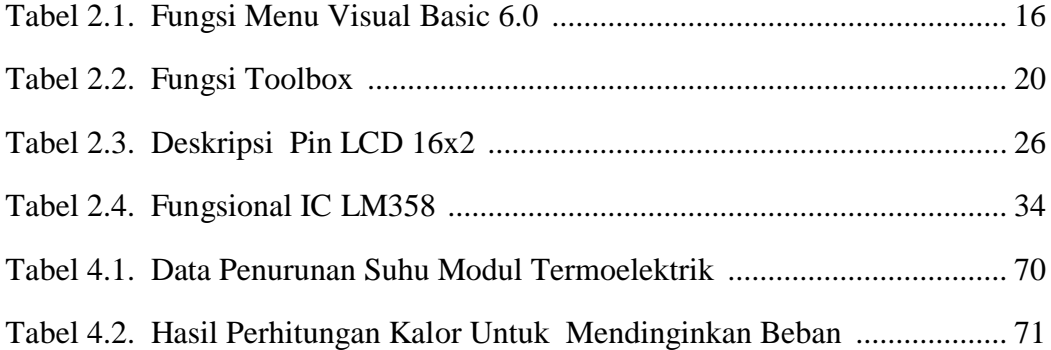

# **DAFTAR GAMBAR**

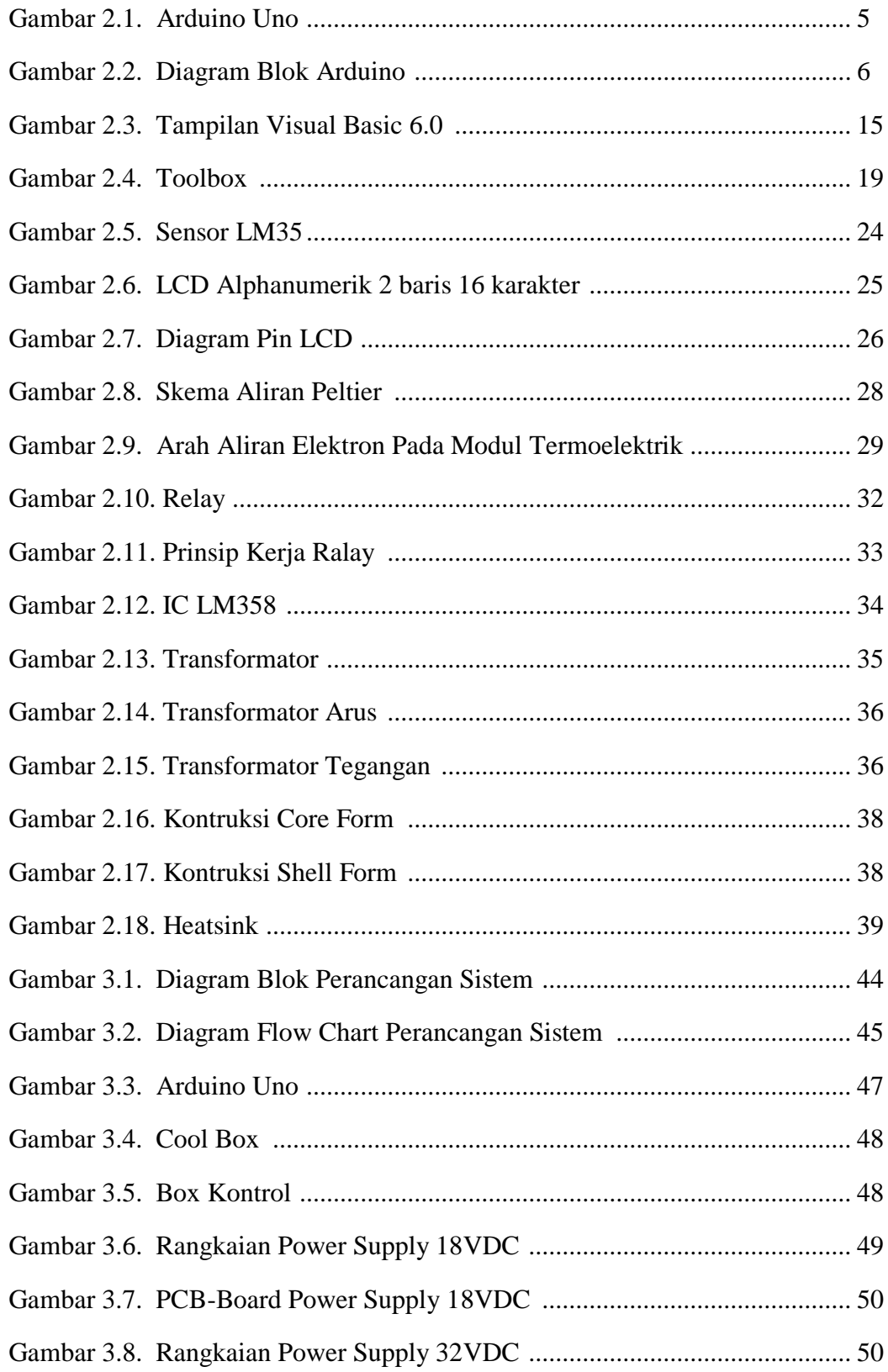

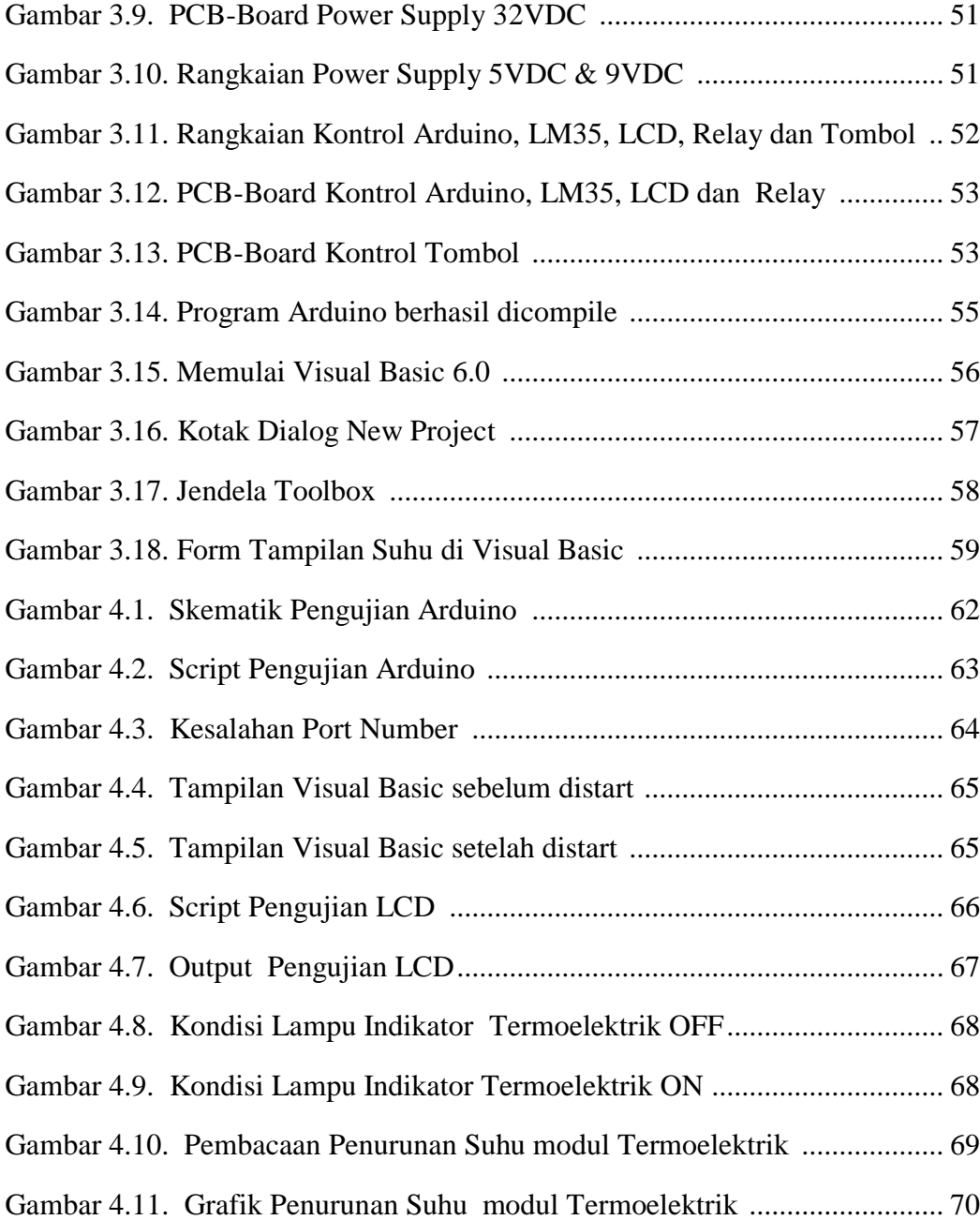